# HADWARE Y SOFWARE

- HARDWARE is the physical components or the componen<sup>t</sup> that you can touch,like the mouse and the keyboard
- SOFTWARE-are the instructions that are stored ina memory

# THE COMPUTER

- The computer is a system that work with data (words ,images,graphic ,video,sounds…
- You introduce data on the computer and the computer transform these data in others

.

# THE HARDWARE

- THE TOWER
	- -THE C.P.U.
	- -THE MOTHERBOARD
	- -THE STORAGE DEVICES-HARD DISC-RAM MEMORY
- , THE IMPUT ELEMENTS
	- KEYBOARD -SCANNER -MOUSE-JOYSTIC

## • -THE OUTPUT ELEMENT -MONITER -PRINTER -PEN DRIVE OR FLASH DRIVE-C D ROM-FLOPPI DISC -THE IMPUT AND OUTPUT ELEMENTS-MODEN<br>פוסס נספט -PEN DRIVE

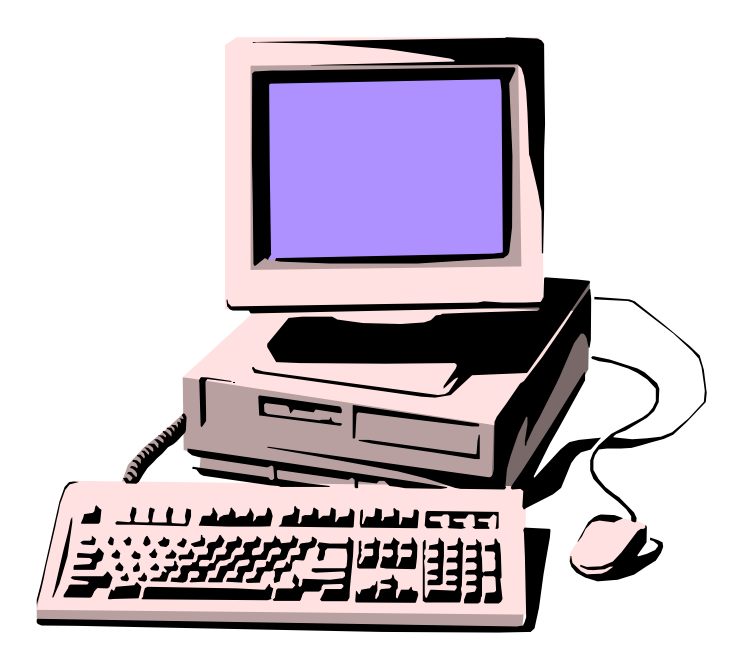

# A Computer System

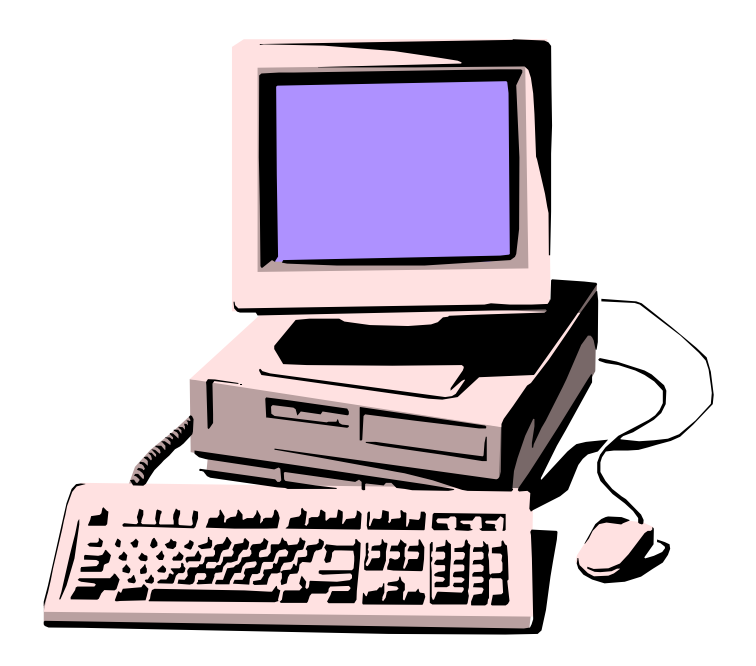

A **computer system** is made up of many parts. We call the bits you can see, the **HARDWARE**. The instructions which make it work we call **SOFTWARE**. In the following slides you will see the main hardware which makes up a modern, desktop computer system.

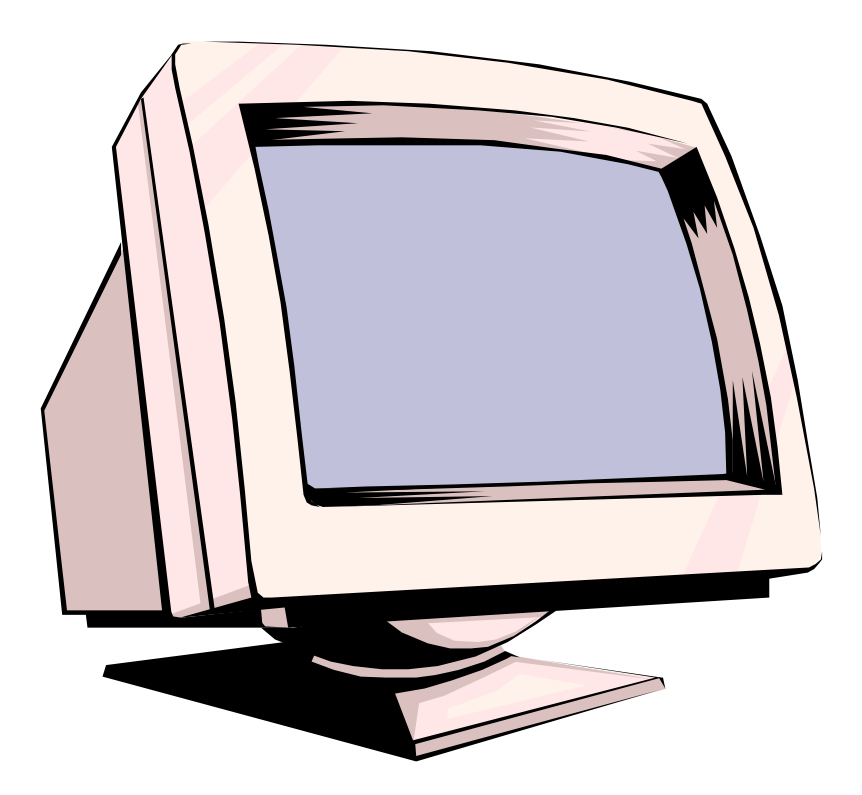

### <u>Monday and Monday</u> This is a Monitor

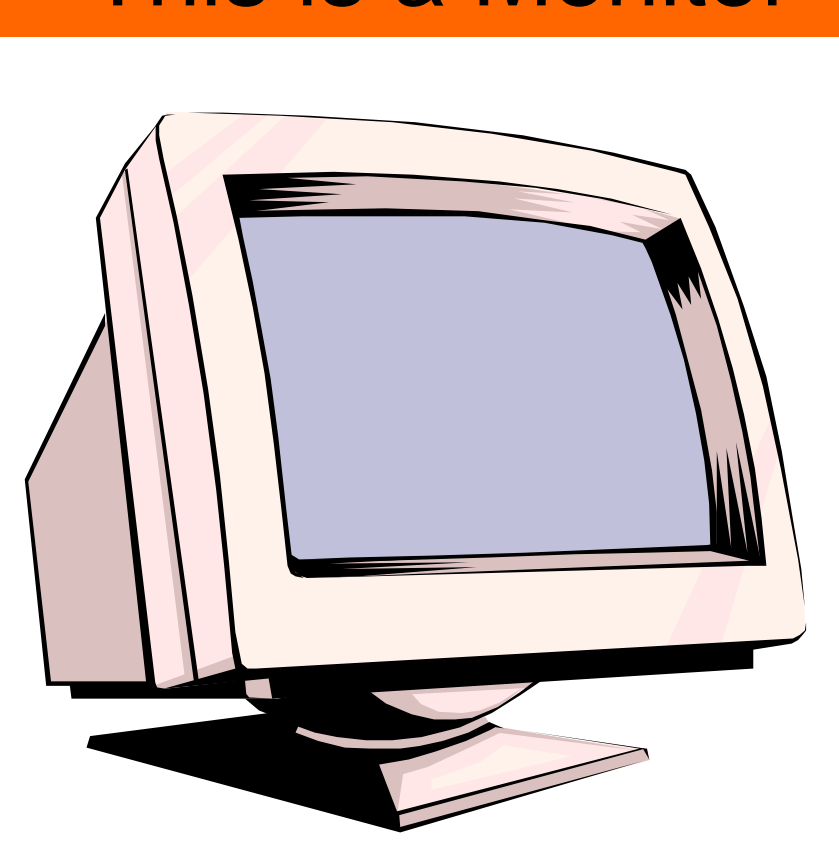

The most common type of **OUTPUT DEVICE**, a monitor lets you see what the computer is up to, which makes giving it instructions MUCH easier!

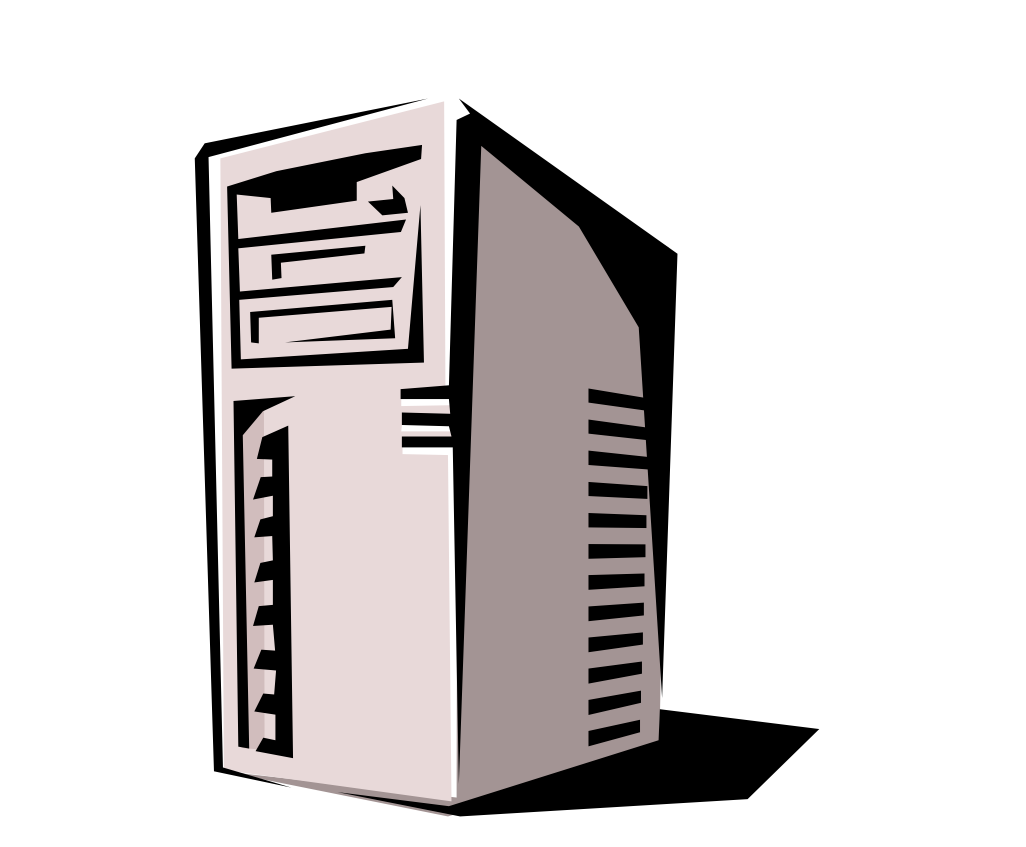

## <u>Processor</u> Info. This is the PROCESSOR

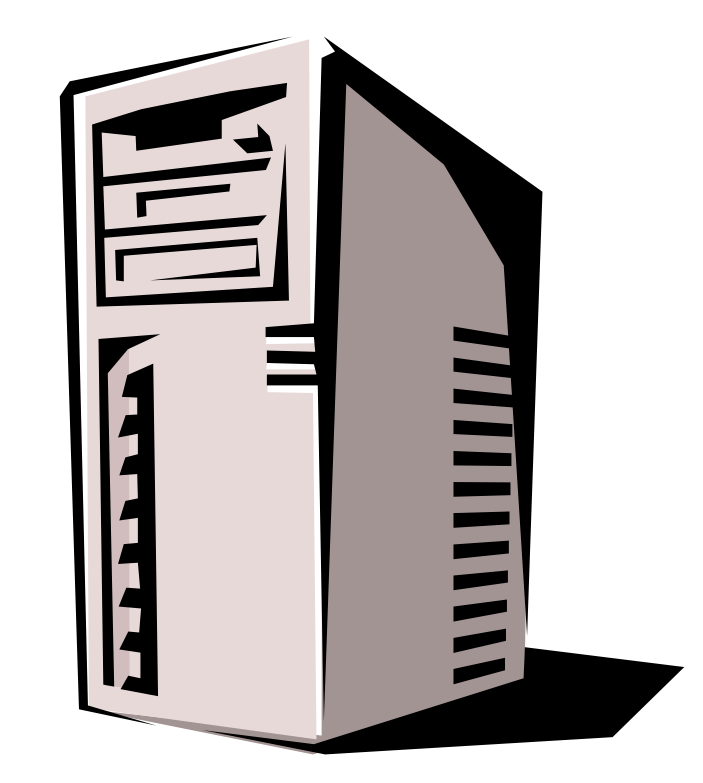

Also known as the C.P.U. (Central Processing Unit) but better known as a **COMPUTER** to most people. This is where the **data** you enter into the computer is put to work to produce the desired result (Games, Text, Music, etc.).

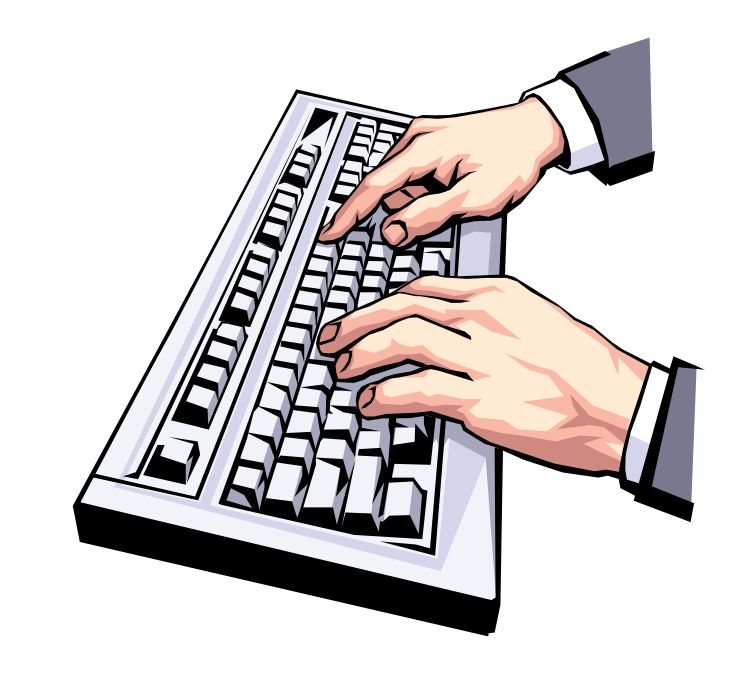

#### <u>Keyboard Info. Info. Info.</u> KeyboardThis is the KEYBOARD

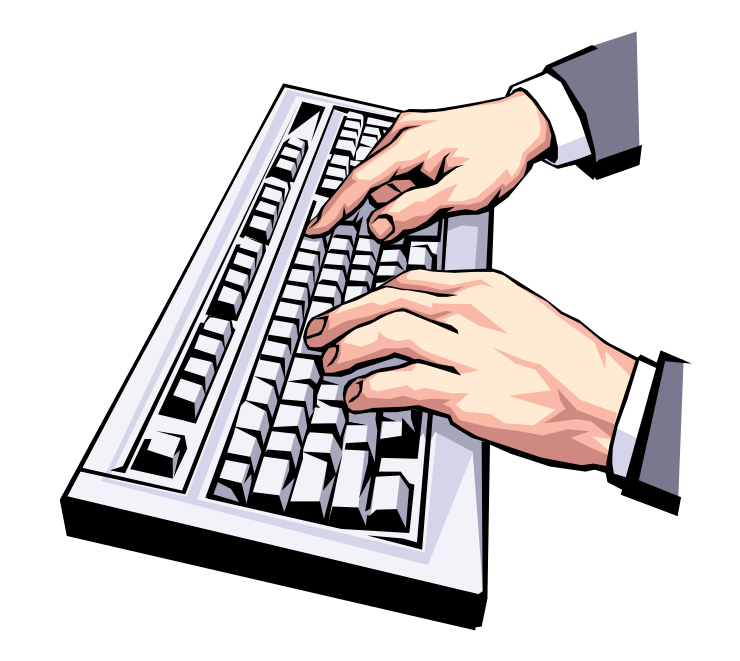

One of the two most common type of **INPUT DEVICE**, the keyboard allows you to put data **into** the computer.

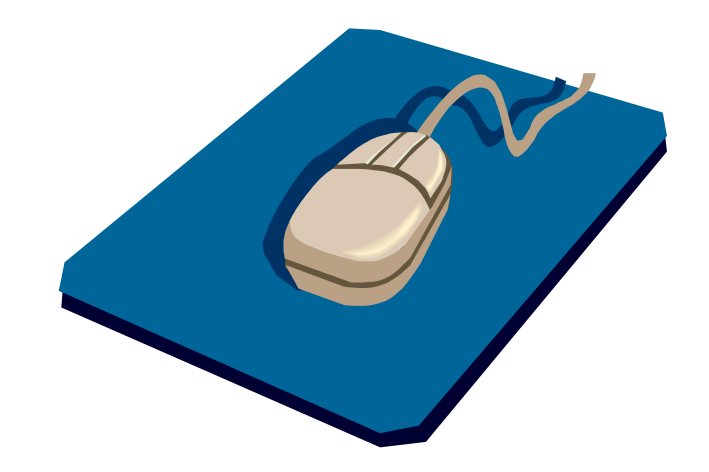

## <u>Mouse Info.</u> This is the MOUSE

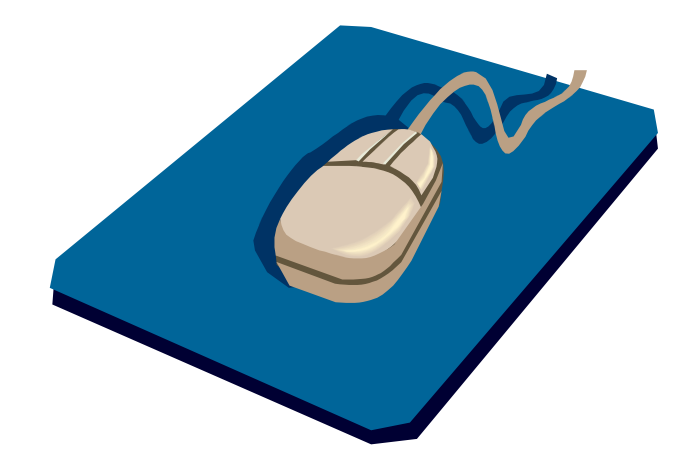

The other very common type of **INPUT DEVICE**, a mouse lets you tell the computer what you want it to do. The most common mouse functions are **POINTING, CLICKING AND DRAGGING**.

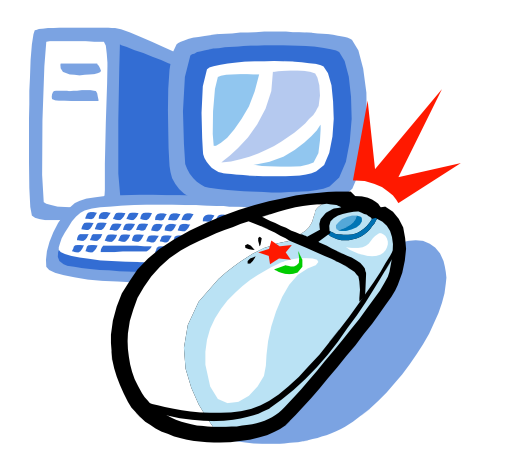

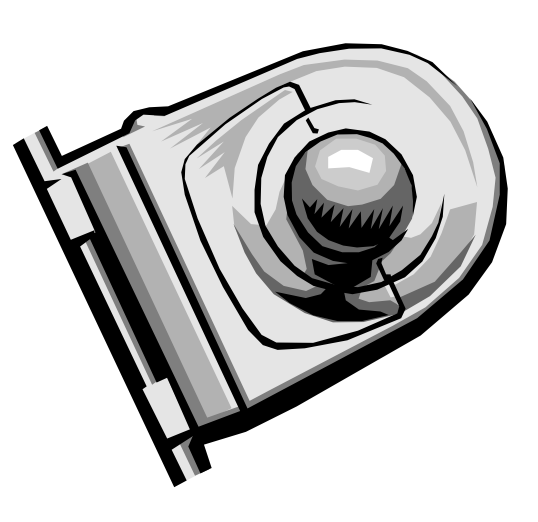

## Other 'mice'

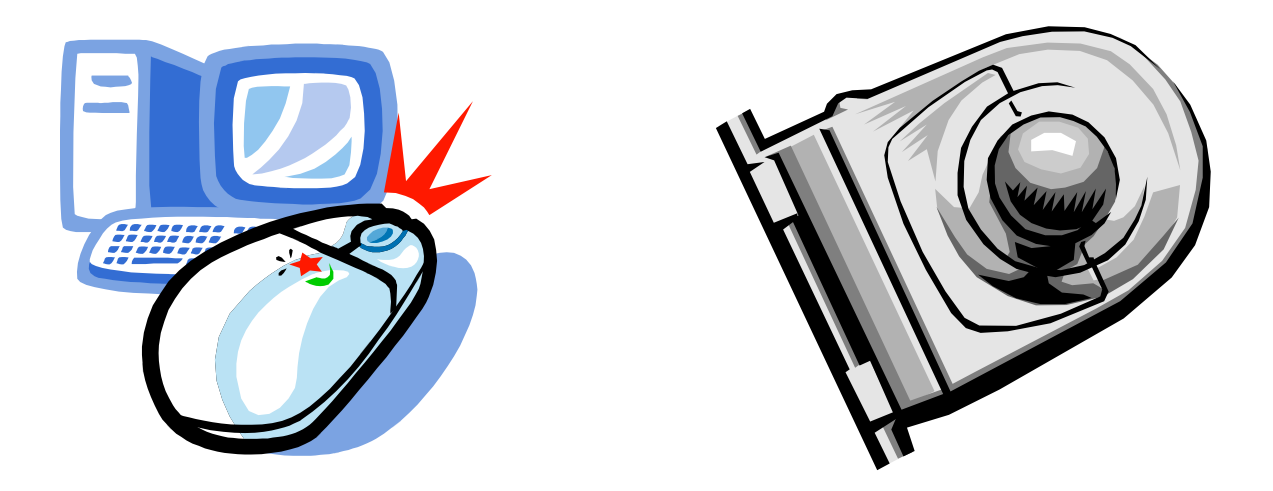

Most mice are joined to the computer by a cord but there is a **CORDLESS** variant which uses **batteries** to power a **radio link**. Some mice are lazy and lie on their backs! We call them **TRACKERBALLS**.

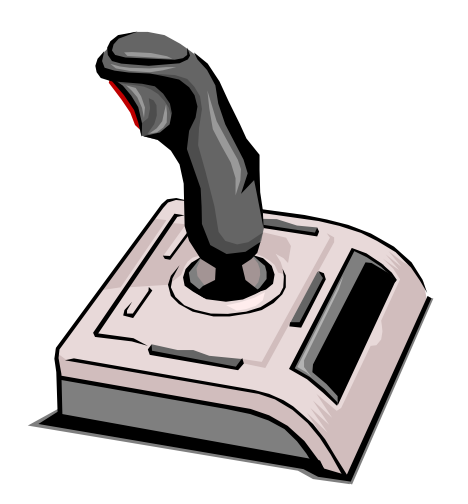

## <u>Joystick Info.</u> **Joystick**

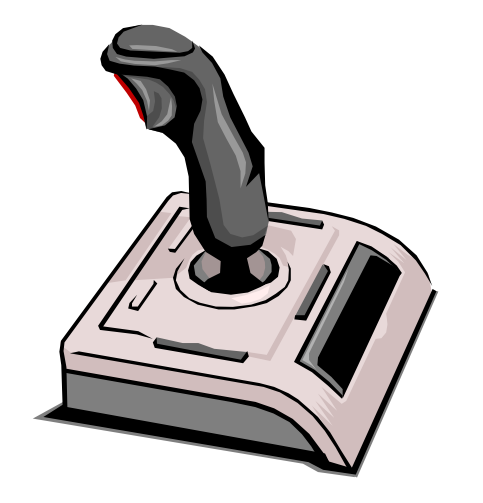

Yet another **INPUT DEVICE**, a joystick is used to send information to the computer. It is basically a mouse which controls the movement of the pointer. Because it is easy to use, it is popular with players of computer games but it also allows some people to control the pointer much more easily.

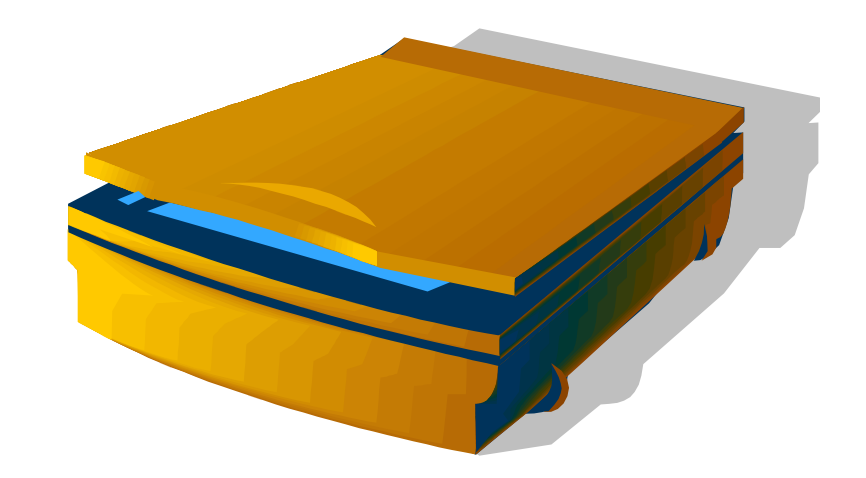

#### Scanner Info. **Scanner**

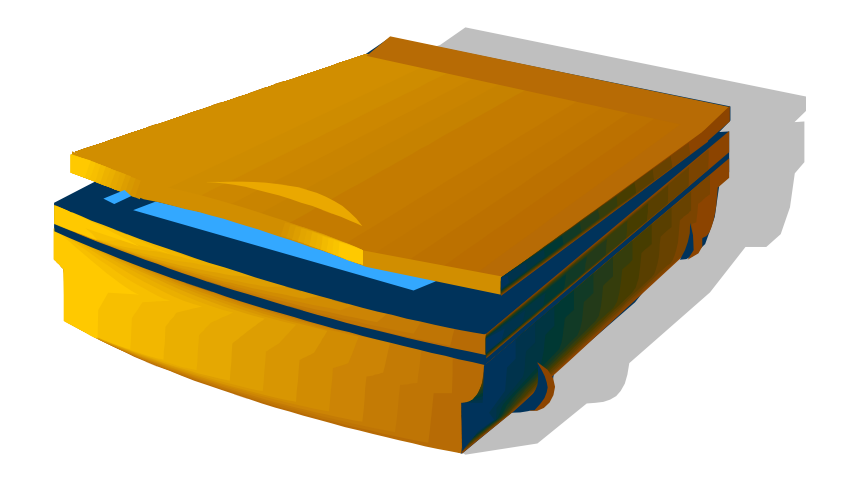

Another **INPUT DEVICE**, a scanner is used to **copy** documents or pictures by changing the image into a form of data which can be sent to a computer and stored in **electronic form**.

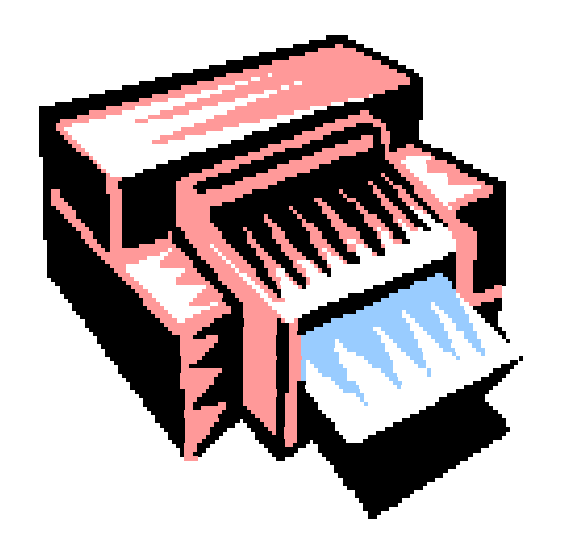

## <u>Printer Information</u> This is a Laser Printer

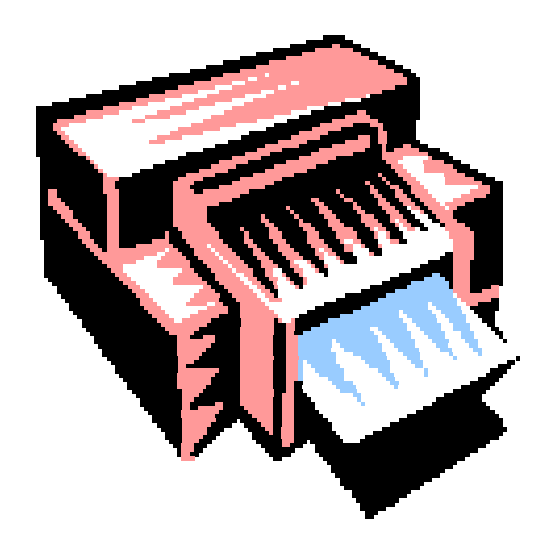

The most common **OUTPUT DEVICE**, a printer makes **hard copies** (i.e. paper copies rather than electronic ones) of your documents, pictures or photographs. There are several types of printer. Laser printers use a low-powered laser beam to melt toner powder onto the page.

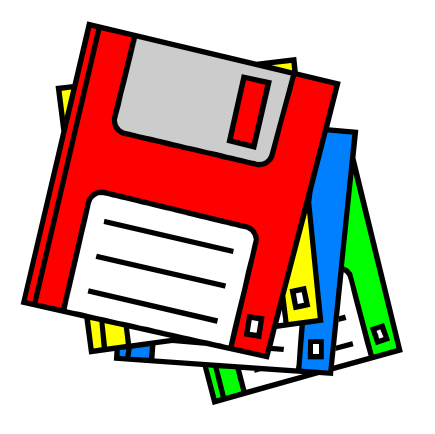

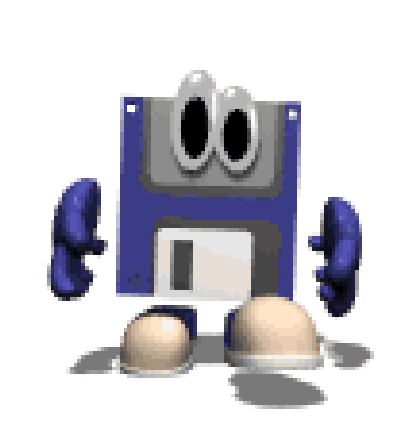

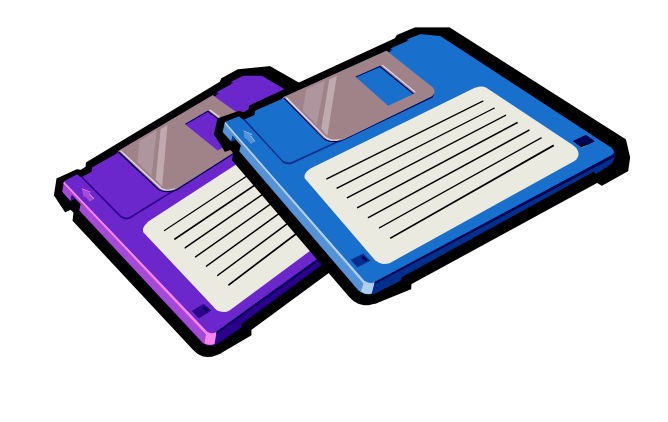

## 3.5" Floppy Disc

![](_page_23_Picture_1.jpeg)

This is a **STORAGE DEVICE**. Floppy discs were one of the first ways of **storing electronic data.** Their big advantage is that they are **portable** and can be carried from one computer to another. Their disadvantage is their **small storage capacity** which means that they are now an endangered species which will shortly become extinct!

![](_page_24_Picture_0.jpeg)

## <u>C.D.R.R.D.R.R.D.R.R.</u> C.D.ROM

![](_page_25_Picture_1.jpeg)

Another, and much more modern **STORAGE DEVICE**. C.D.ROM's (stands for Compact Disc – Read Only Memory) are used for **storing electronic data**. Each **C.D.ROM** can carry **over 600 times** as much data as a **FLOPPY DISC**. This makes them excellent for storing music, photographs and video footage which need **LOTS** of electronic 'space'.

![](_page_26_Picture_0.jpeg)

## <u>C.D.R.C.M.D.ROM Drive Info.</u> C.D.ROM Drives

![](_page_27_Picture_1.jpeg)

This device is usually built into the case of a computer system. It allows the computer to access the data stored on a C.D.ROM. It is very similar to a Floppy Disc Drive but spins (and accesses data) **MUCH** more quickly.

![](_page_28_Picture_0.jpeg)

![](_page_29_Picture_0.jpeg)

• If you open a tower computer you can see the MOTHERBOARD.All components of the computer are connected on it.

![](_page_30_Picture_3.jpeg)

 $\frac{1}{200}$ • C.P.U is the brain of a computer.it is as small as a stamp.

![](_page_31_Picture_29.jpeg)

![](_page_32_Picture_0.jpeg)

SIMM de 30 contactos y 72 contactos

![](_page_32_Picture_2.jpeg)

![](_page_32_Picture_3.jpeg)

Bancos de memoria

![](_page_32_Picture_5.jpeg)

ЮŊ.

The ram memory only stores the data temporaly.When the computer is working

![](_page_33_Picture_1.jpeg)

SIMM de 30 contactos y 72 contactos

![](_page_33_Picture_3.jpeg)

![](_page_33_Picture_4.jpeg)

 $\mathcal{A}$ 

Bancos de memoria

![](_page_33_Picture_6.jpeg)

FILES are stored as magnetically encoded areas on platters. A single file may be scattered among several areas on different platters.

MAGNETICALLY COATED PLATTERS made of metal or glass spin at several thousand revolutions per minute, driven by an electric motor. The capacity of the drive depends on the number of platters (which may be as many as eight) and the type of magnetic coating.

**HEAD ACTUATOR pushes and pulls the** read-write head arms across the platters. It procisely aligns the heads with the concentric circles of tracks on the surface of the platters.

> PROTECTIVE **MOUSING**

GAP between a read-write head and the platter surface is 5,000 times smaller than the diameter of a human hair.

> **HAIR DIAMETER** 25.000 mmm

READ-WRITE VEAD **OFSK** 

MAGNETIC

READ-WRITE HEADS, attached to the ends of moving arms, slide across both the top and bottom surfaces of the spinning platfers. The heads write the data to the platters by aligning the magnetic fields of particles on the platters' surfaces; they read data by detecting the polarities of particles that have already been aligned.

PRINTED CIRCUIT BOARD receives commands from the drive's controller. The controller is managed by the operating system and the basic input-output system, low-level software that links the operating system to the hardware. The circuit board translates the commands into voltage fluctuations, which force the head actuator to move the read-write heads across the surfaces of the platters. The board also controls the spindle that turns the platters at a constant speed and tells the drive heads when to read from and when to write to the disk.

#### The hard disc to save permanentthly the data.

![](_page_35_Figure_1.jpeg)